## Manual de puesta en funcionamiento del XFPS PRO

El XFPS PRO es una herramienta que nos permite poder conectar un teclado y un ratón a nuestra consola.

Debemos tener presente que para poder utilizarlo es necesario un mando con cable (no nos servirá un mando inalámbrico ya que, aunque conectemos el kit carga y juega, el mando sigue emitiendo las señales de manera inalámbrica y el cable se utiliza únicamente para recargar las baterías).

Empezaremos por enumerar todas las partes:

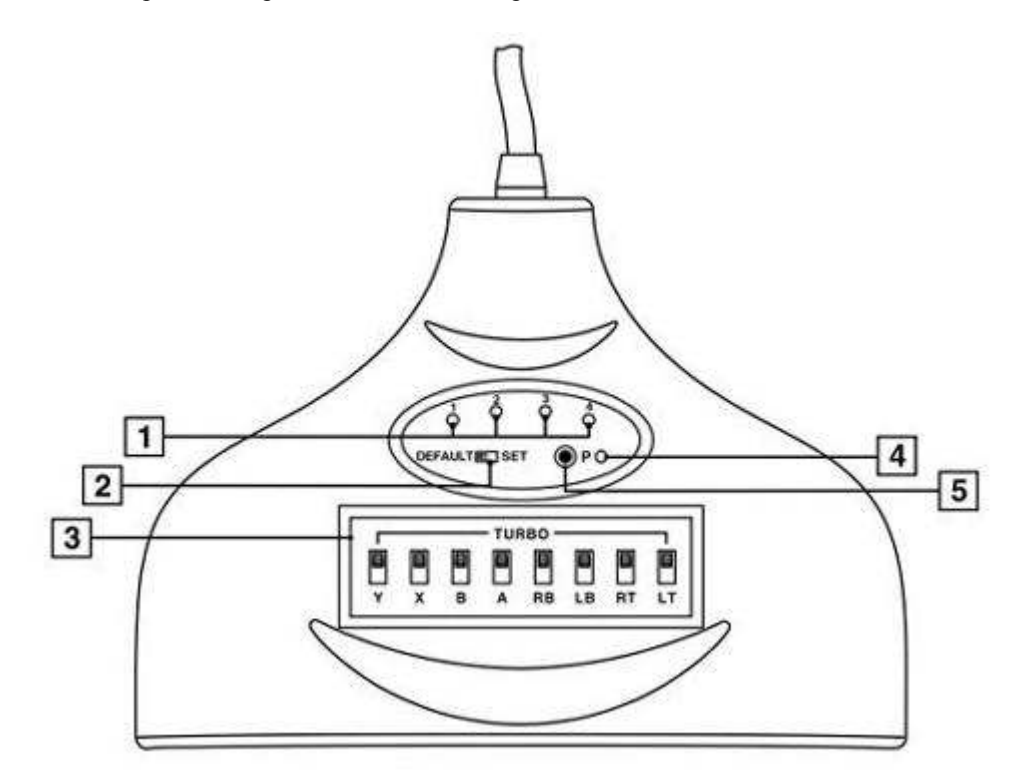

- $1 \rightarrow$  Display de conexión
- $2 \rightarrow$  Conmutador de Default/Set
- $3 \rightarrow$  Conmutadores de Turbo
- $4 \rightarrow$  LED indicador de programación
- $5 \rightarrow$  Conmutador de programación

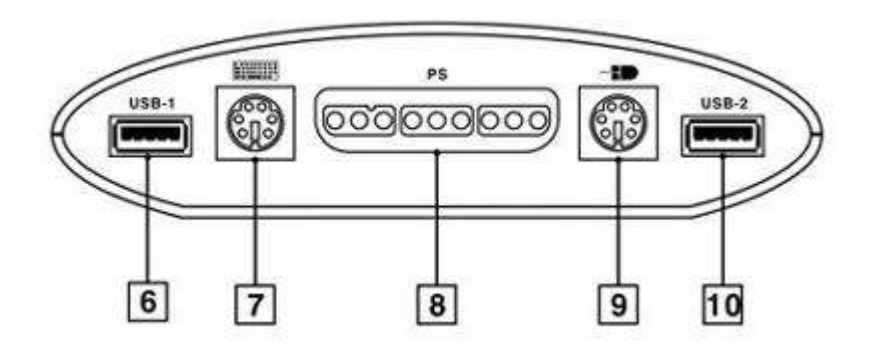

 $6 \rightarrow$ Puerto USB 1  $7 \rightarrow$ Puerto PS2 para teclado 8 → Puerto periférico PSX  $9 \rightarrow$ Puerto PS2 para ratón  $10 \rightarrow$ Puerto USB 2

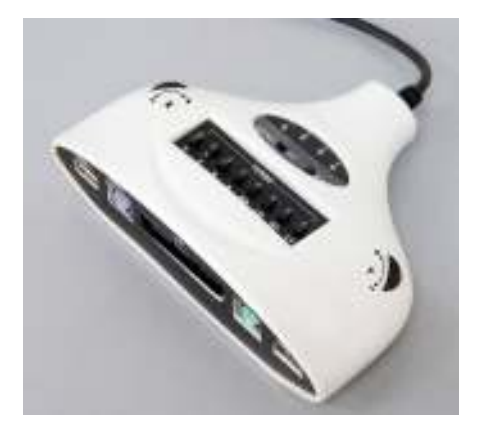

En la imagen anterior podemos ver un detalle de las dos ruedas que nos van a permitir poder ajustar la intensidad y la velocidad de ambos ejes.

Lo primero que debemos conectar al XFPS es nuestro mando de XBOX 360 (no importa si esta conectado al puerto USB 1 o al puerto USB2). Seguidamente conectaremos nuestro teclado y nuestro ratón en sus respectivos puertos, para finalmente conectar el XFPS a la XBOX 360. Antes de poder empezar a utilizar el XFPS debemos esperar a que el display de conexión se ilumine. Esto significa que nuestro teclado y nuestro ratón están listos para ser usados.

Si tanto nuestro teclado como nuestro ratón poseen una conexión USB, deberemos conectar solamente al XFPS el mando de nuestra consola y el XFPS lo conectaremos ya a nuestra consola. Deberemos esperarnos hasta que el display de conexión se ilumine, para entonces desconectar el mando y conectar el teclado y el ratón a sus respectivos puertos USB. Si el proceso no funciono, lo repetiremos desde el principio.

La configuración predefinida del XFPS se muestra en la tabla anexa.

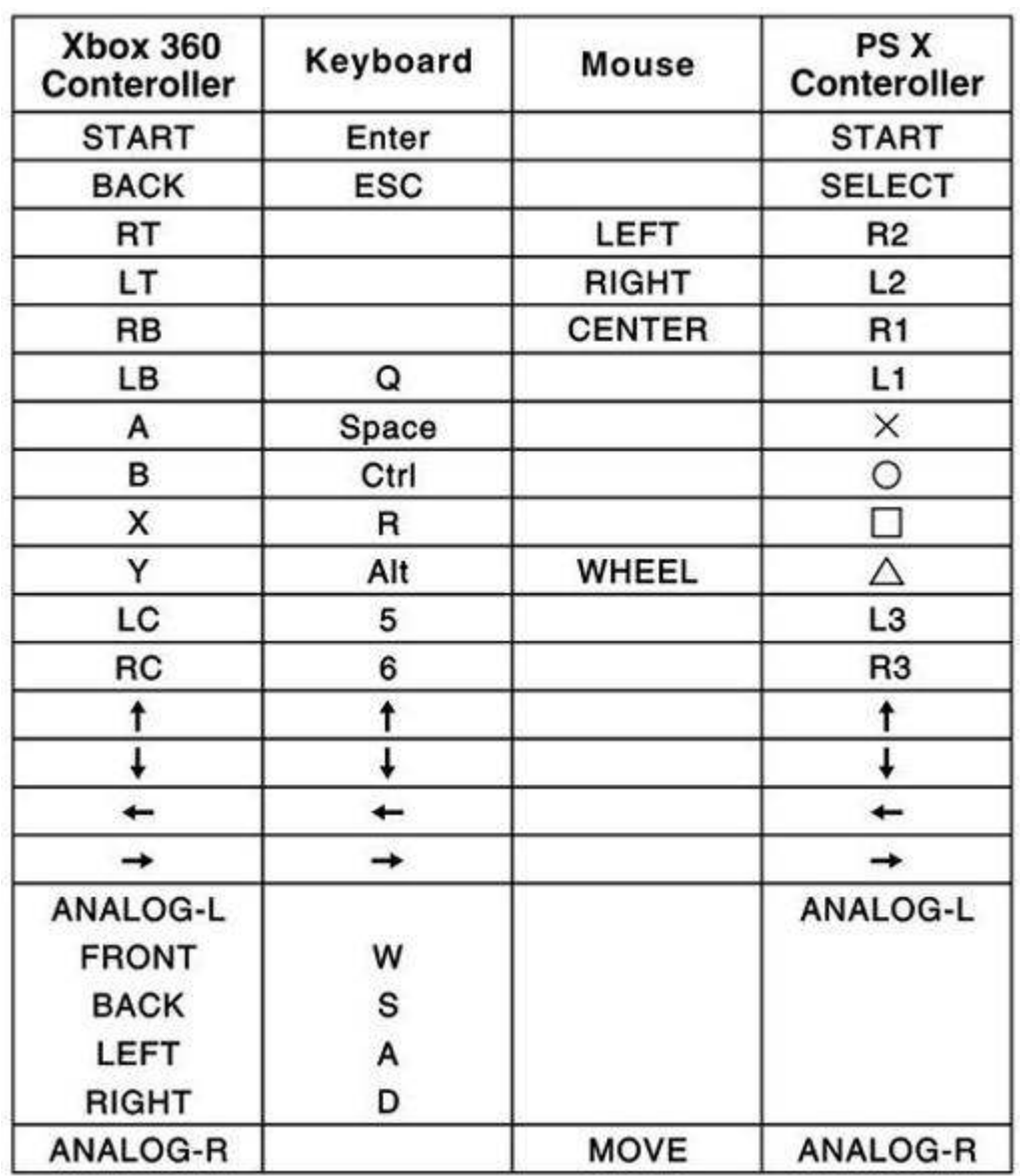

Para configurar a nuestro gusto el XFPS deberemos colocar el conmutador de DEFAULT/SET en la posición de SET. Vamos a poner un ejemplo para simplificar al máximo este proceso.

Por ejemplo, deseamos que el botón A de nuestro mando sea la tecla espacio de nuestro teclado. Lo primero que debemos hacer es presionar el conmutador de "P" en nuestro XFPS, y esperaremos hasta que el led indicador de programación se quede iluminado de forma fija, para entonces presionar el botón A de nuestro mando. Entonces nos esperaremos hasta que el indicador de programación se vuelva intermitente, para pulsar en este momento la tecla de espacio en nuestro teclado. Si todo ha sido correcto nos daremos cuenta que el led de programación se apaga para dar así por concluida la asignación de ese botón.

## La programación del XFPS se guarda siempre aunque el dispositivo se desconecte.

Para restaurar la configuración original del XFPS solamente debemos tener presionado el conmutador de programación durante 5 segundos hasta que el LED de programación empiece a parpadear.

Hay algunos parámetros que no se pueden configurar ya que vienen programados así de fábrica.

- El stick analógico izquierdo de nuestro mando de la XBOX 360 está configurado para que su equivalente en el teclado sea A, S, D, W.
- El stick analógico derecho de nuestro mando de la XBOX 360 está configurado para que su equivalente sea el movimiento del ratón (arriba, abajo, izquierda, derecha).

El XFPS también nos brinda la oportunidad de poder conectar un mando PSX. La conexión se realiza exactamente igual que si se tratara de un periférico, es decir, primero conectaremos nuestro mando de la XBOX 360 al XFPS, para posteriormente conectar el mando PSX al XFPS y finalmente conectar el XFPS a nuestra consola.

Una vez el LED del display de conexión se ilumine, ya podemos utilizar nuestro mando PSX. Los controles del mando PSX no se pueden configurar, podemos ver la asignación de los botones en la tabla anterior.

Por último solo nos queda apuntar, que el XFPS nos ofrece la posibilidad de tener la función de TURBO en cualquiera de nuestros botones. Simplemente debemos colocar el conmutador de TURBO del botón que deseemos en la posición de ON.

ChipSpain.com © OusDePana